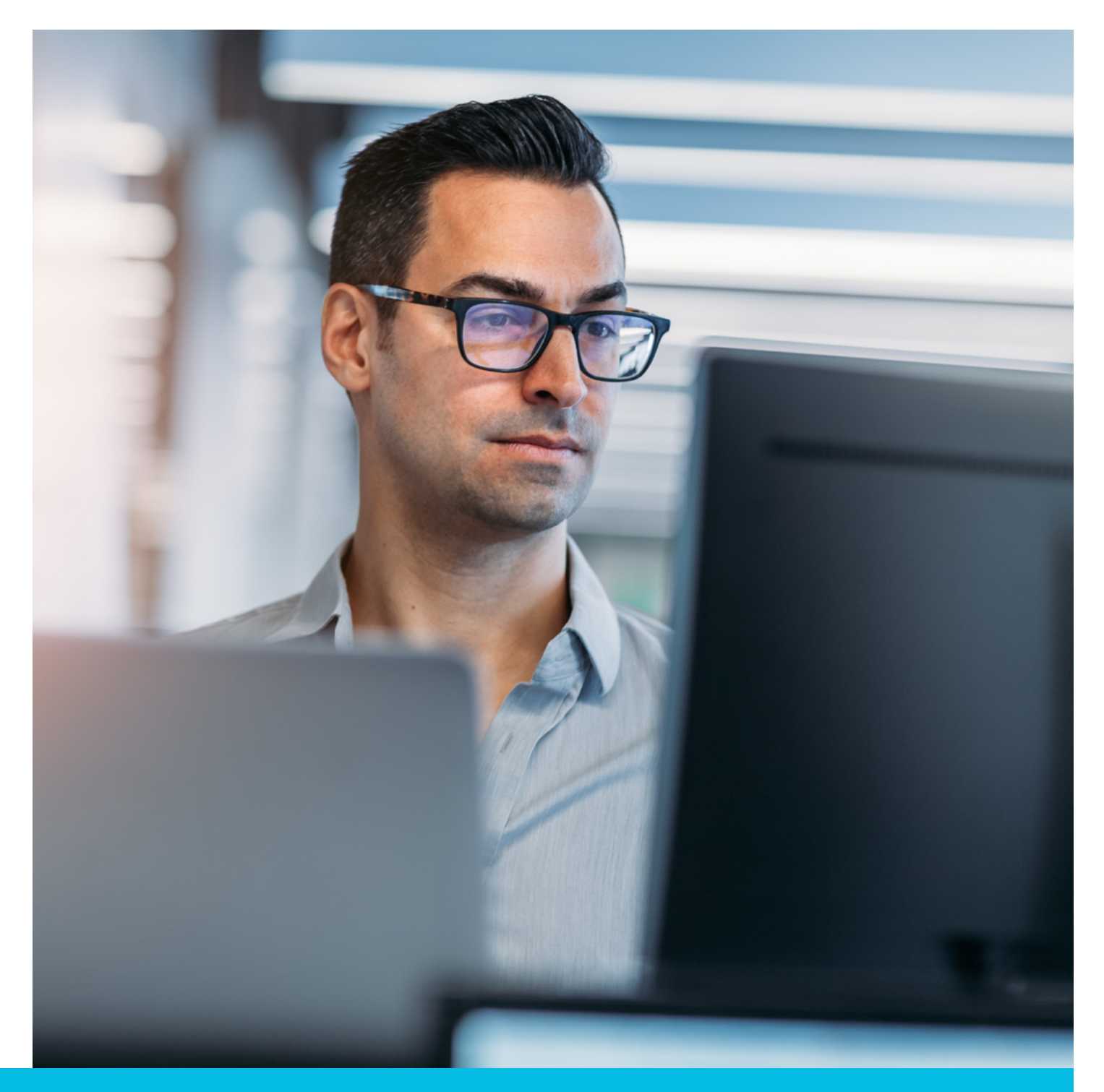

# *Quick*Bill Instructions

## What Is *Quick*Bill?

*Quick*Bill is BlueChoice® HealthPlan of South Carolina's secure online billing system. *Quick*Bill makes managing your monthly invoices efficient, convenient and easier than ever. *Quick*Bill gives you the ability to monitor your monthly group billing information, run various payment reports and make online premium payments.

# How To Access *Quick*Bill

We will email your initial invoice. The cover letter in the email contains your username and password for *Quick*Bill.

# How To Read and Pay Your Bill

Premium payments for coverage are due on a prepaid basis. You will receive an email notification each month stating that your invoice is ready to view in *Quick*Bill. Your premium invoice is available before the first of the month in which the premium is due. BlueChoice® applies your payment to your oldest outstanding balance.

#### Step 1:

- Go to www.QuickBillSC.com.
- Enter your username and password to log in to your account. If you forget your username or password, you can email QuickBill.Setup@BlueChoiceSC.com.

#### Step 2:

To view your invoice or make an electronic payment, select View Invoices.

#### Step 3:

To view the details of your bill, including your roster of covered employees, select View Details.

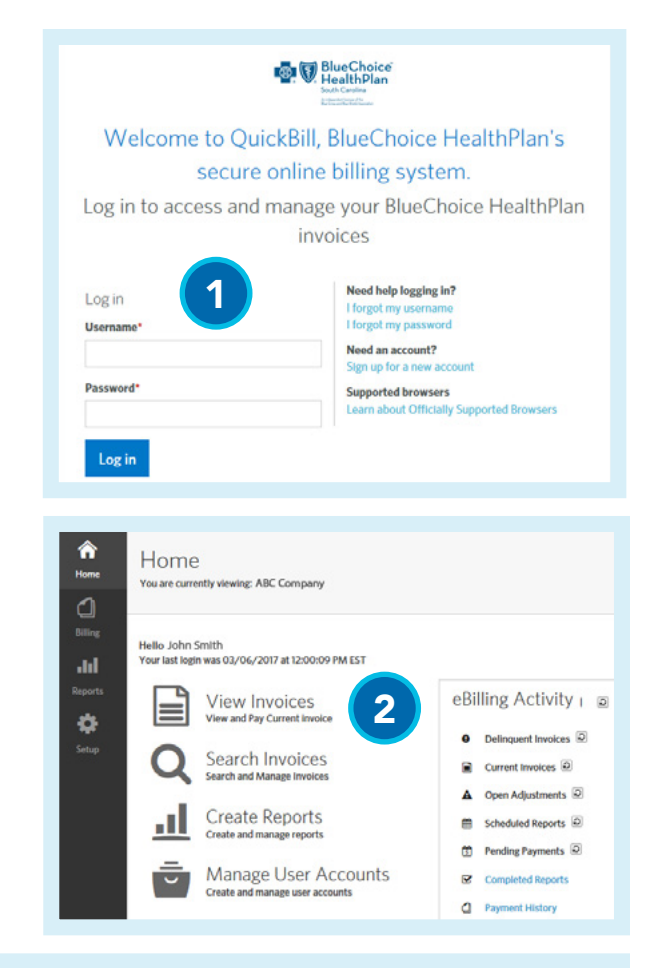

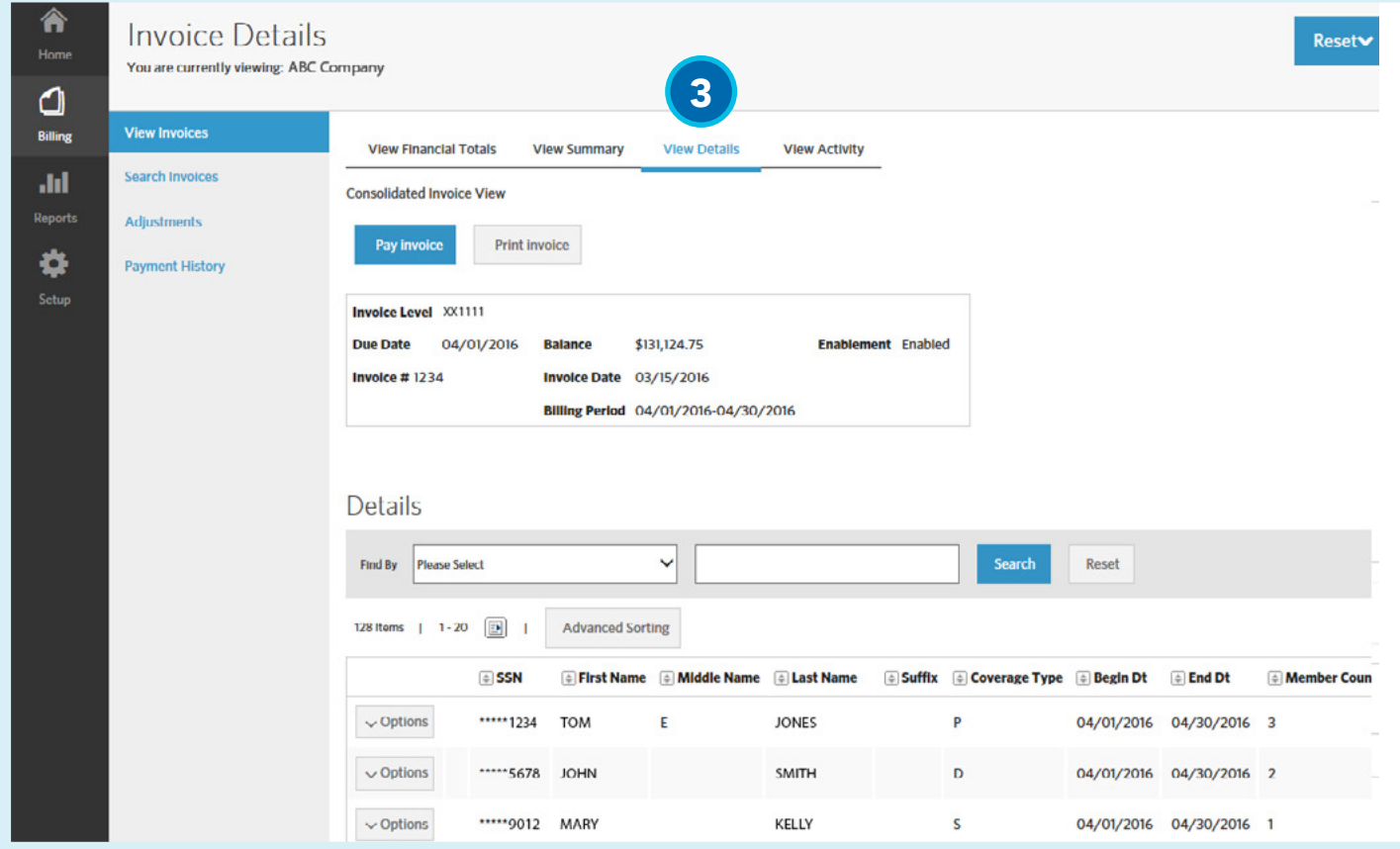

## Step 4:

Select View Financial Totals to view the line items of your bill.

### Step 5:

Select View Activity to see employees who have added, changed or terminated coverage.

## Step 6:

To pay your invoice, select Pay Invoice.

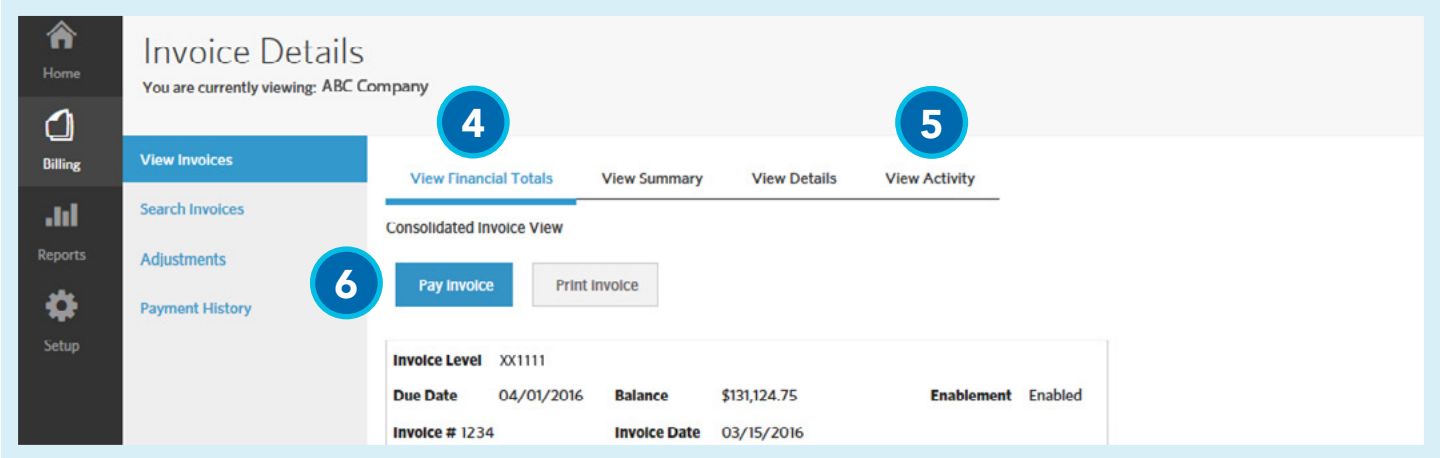

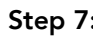

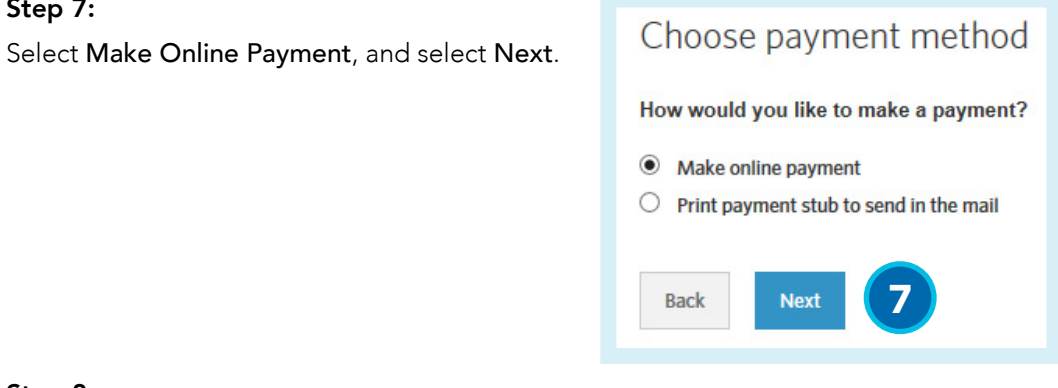

### Step 8:

Choose how you would like to pay, and select Next.

If you don't have an account, you can create one. To begin this process, choose the Create New Account radio button.

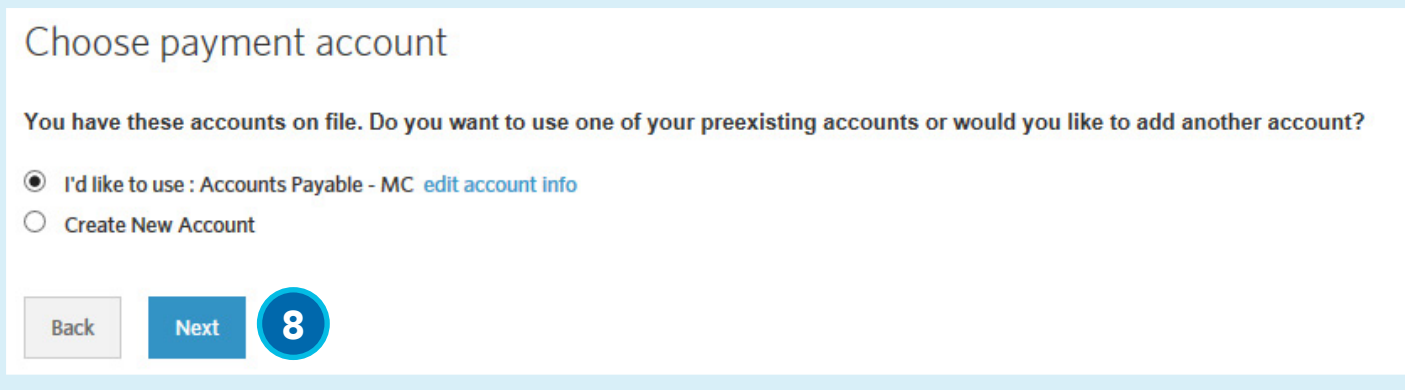

#### Step 9:

Choose the amount you would like to pay and the date. Select Next.

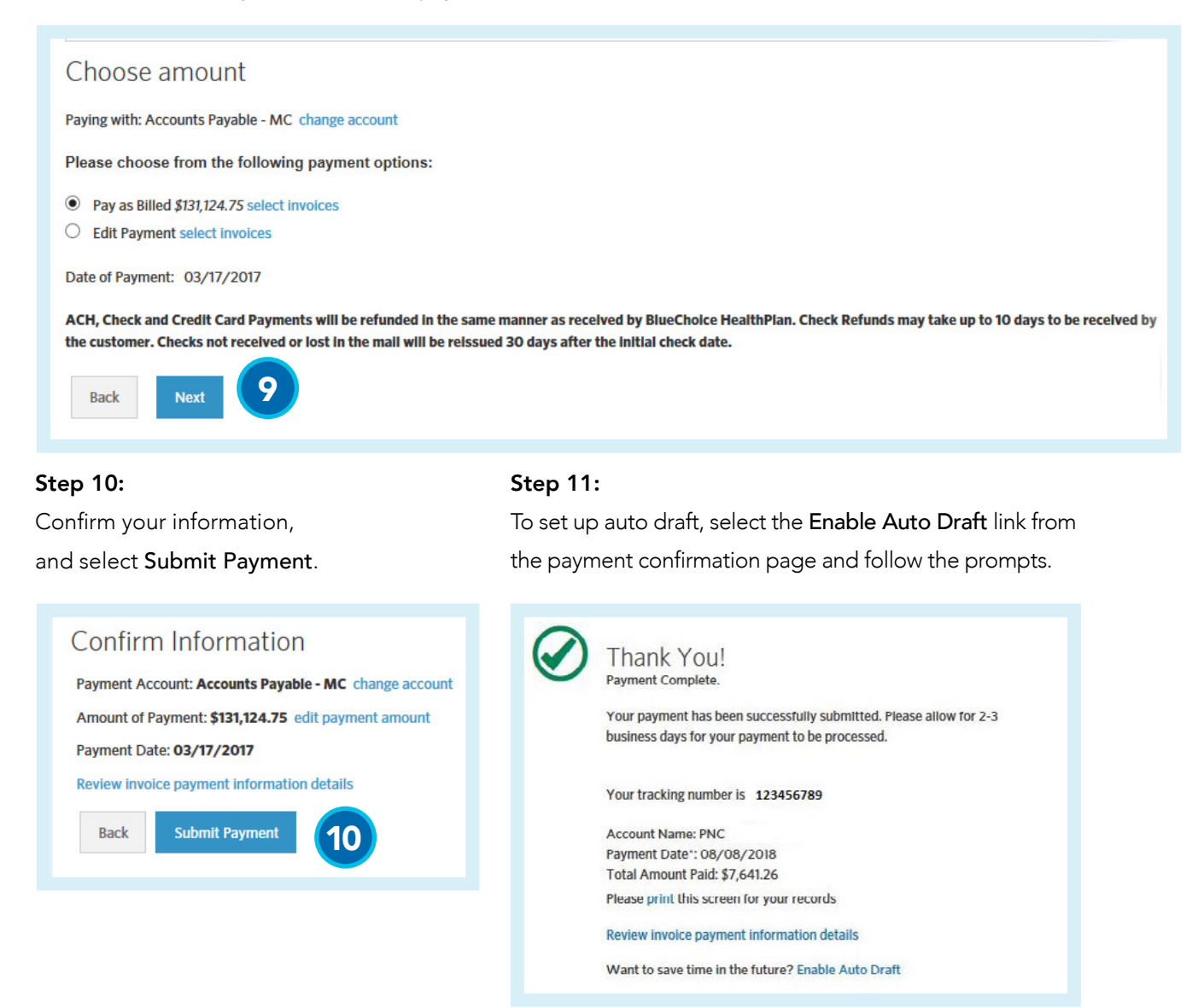

## Key Dates To Review Your Bill

You will receive an email notification each month stating that your invoice is ready to view on *Quick*Bill. When you receive the email, you should log in to your account to view your invoice and pay it by the date it is due to avoid interruption of coverage.

Focus on life. Focus on health. *Stay focused.*

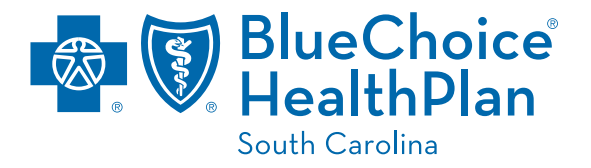

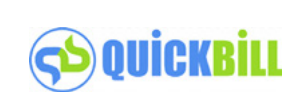

BlueChoice HealthPlan is an independent licensee of the Blue Cross Blue Shield Association.